#### Introduction to Machine Learning Part II

Mehran Behjati

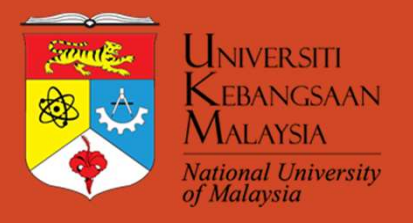

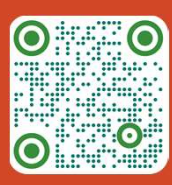

### Layout

- Recap
- Neural Network
- Tools:
	- Colab
	- pandas
	- Numpy
	- Scikit-learn
	- TensorFlow
	- Edge Impulse

#### Recap …

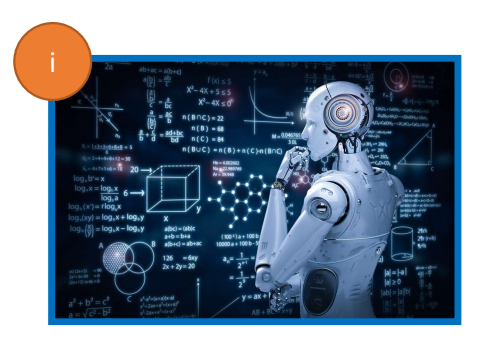

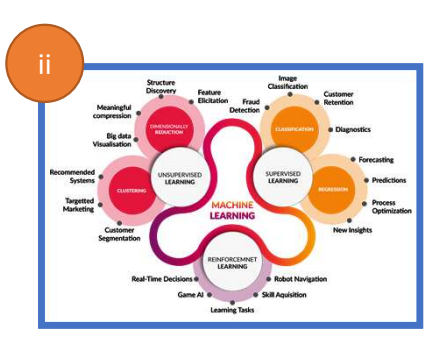

ML categories

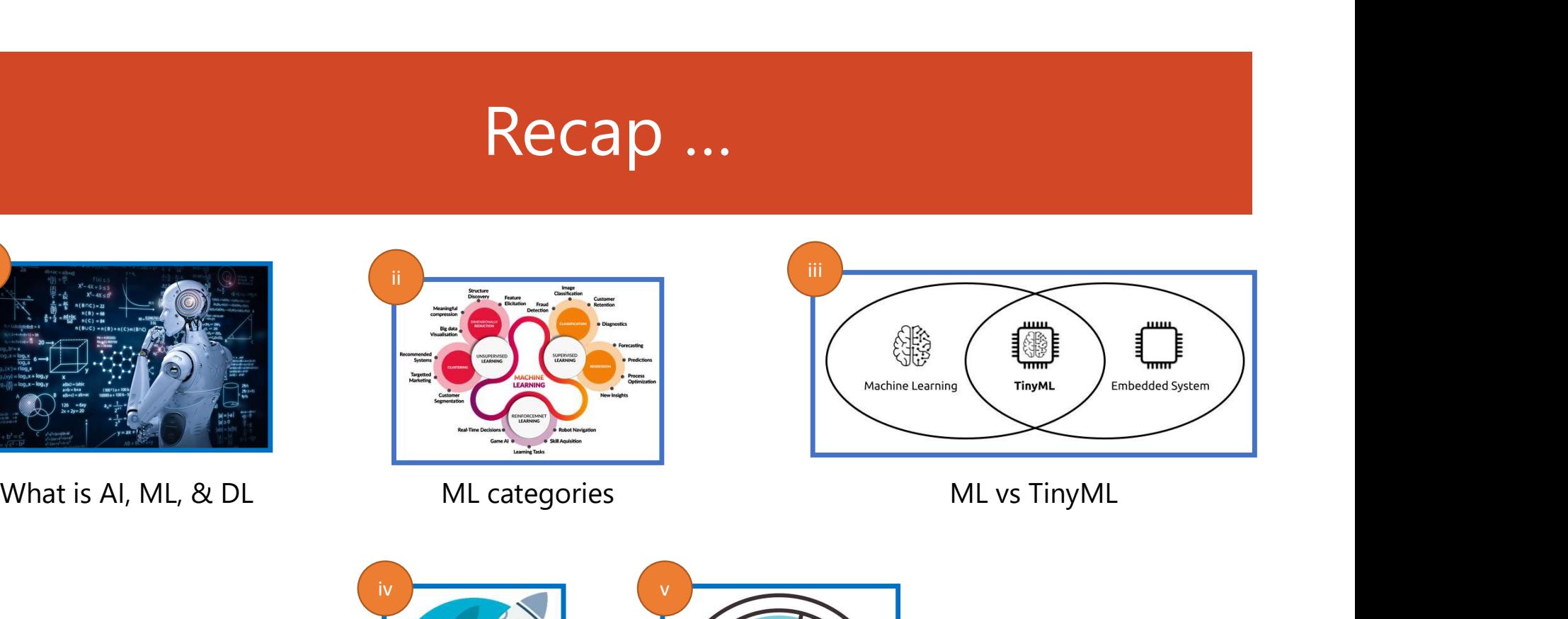

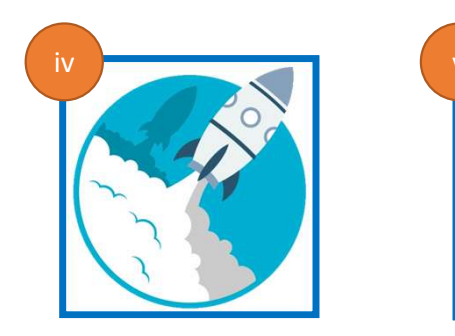

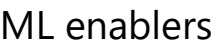

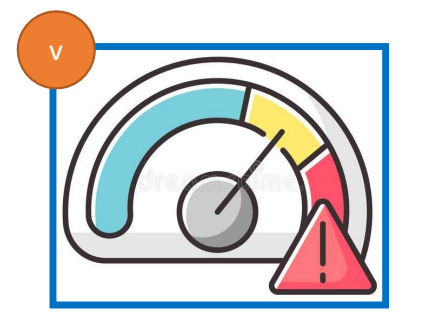

ML enablers ML Limitations

#### Data cleaning<br>
- Removing unwanted<br>
- Managing outliers<br>
- Handling missing data<br>
Feature selection  $\begin{array}{ccc}\n&\text{Therefore of data} \\
\text{-\quadTraining set} \\
\text{-\quad~Validation set} \\
\hline\n\text{-\quad~Test set} \\
\text{Isuses:} \\
\text{-\quad Bias} \\
\hline\n\end{array}$ - Validation set<br>
- Training set<br>
- Validation set<br>
- Test set<br>
- Bias<br>
- Unbalanced Data cleaning<br>- Removing unwanted<br>- Managing outliers<br>- Handling missing data<br>Feature selection<br>Feature extraction FRECAD<br>
Importance of data<br>
- Training set<br>
- Validation set<br>
- Test set<br>
Issues:<br>
- Bias<br>
- Unbalanced<br>
- Small Data cleaning<br>
- Removing unwanted<br>
- Managing outliers<br>
- Handling missing data<br>
Feature selection<br>
Feature extraction Data cleaning<br>
- Removing unwanted<br>
- Managing outliers<br>
- Handling missing data<br>
Feature selection<br>
Feature extraction 11<br>
Importance of data<br>
- Training set<br>
- Validation set<br>
- Test set<br>
- Est set<br>
- Bias<br>
- Unbalanced<br>
- Small<br>
- Small<br>
- Small<br>
- Small<br>
- Small mportance of data<br>
- Training set<br>
- Validation set<br>
- Test set<br>
Issues:<br>
- Bias<br>
- Unbalanced<br>
- Small<br>
- Small<br>
- Small<br>
- Small<br>
- A Manipulate Data Split dataset … Recap mportance of data<br>
- Training set<br>
- Validation set<br>
- Test set<br>
Issues:<br>
- Bias<br>
- Unbalanced<br>
- Small<br>
Split dataset<br>
- Regression<br>
- Clustering<br>
- Clustering<br>
- Clustering<br>
- Clustering<br>
- Test Data<br>
- Test Data<br>
- Test Example the Clean Split dataset<br>
- Classification set<br>
- Classification<br>
- Classification<br>
- Classification<br>
- Classification<br>
- Classification<br>
- Classification<br>
- Classification<br>
- Classification<br>
- Classification<br>
- Cla Importance of data **Get Data** - Training set<br>
- Validation set<br>
- Test set<br>
Issues:<br>
- Bias<br>
- Unbalanced<br>
- Small<br>
Split dataset<br>
- Clean, Prepare<br>
& Manipulate Data<br>
- Clean, Prepare<br>
& Manipulate Data<br>
- Clustering<br>
- Clustering<br>
- Clustering<br>
- Clu  $\frac{1}{\left|\frac{1}{2}\right|}$ Issues: Feature selection Feature extraction Overfitting **Overfitting Train Model** CO2Emission Split dataset Model selection Underfitting **100** Evaluation matrices  $\frac{2}{3}$ Confusion matrix  $\overline{a}$ 200 150 100  $10$ 3 Engine size

#### Neural Network

- What is Artificial Neural?
- What is Artificial Neural **Network**<br>• What is Artificial Neural?<br>• It was inspired by the understanding around how biological neurons work and operate in the human brain. work and operate in the human brain.

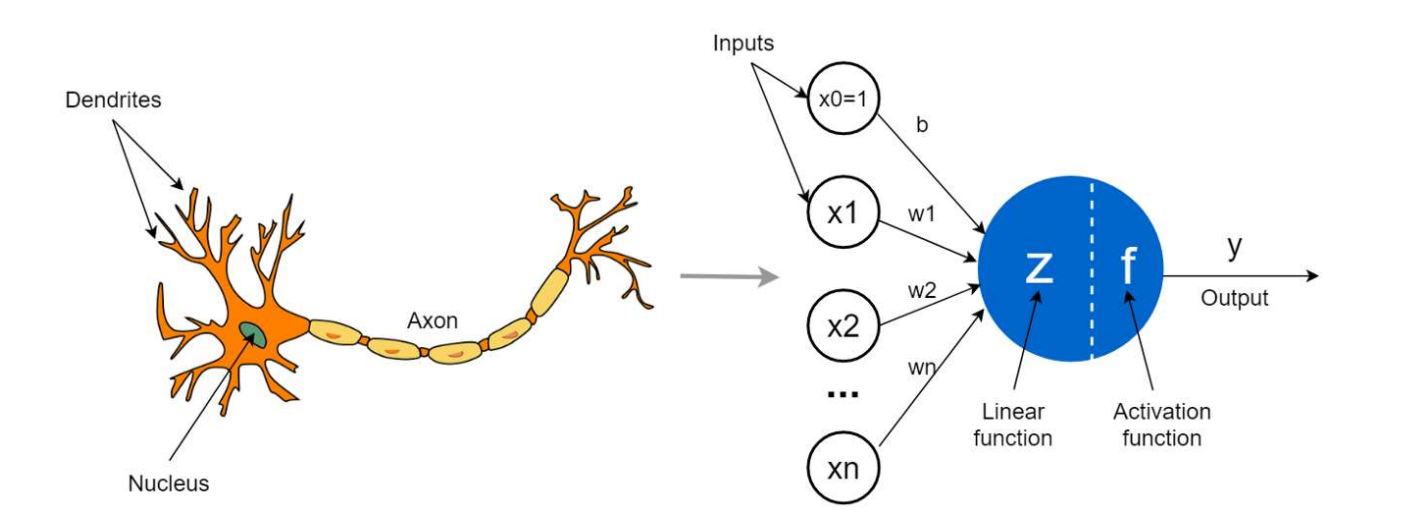

#### Deep Neural Network

- Neural Network
- Deep/dense NN: NN models with hidden layers, where every layer densely connected with the previous and the next layer

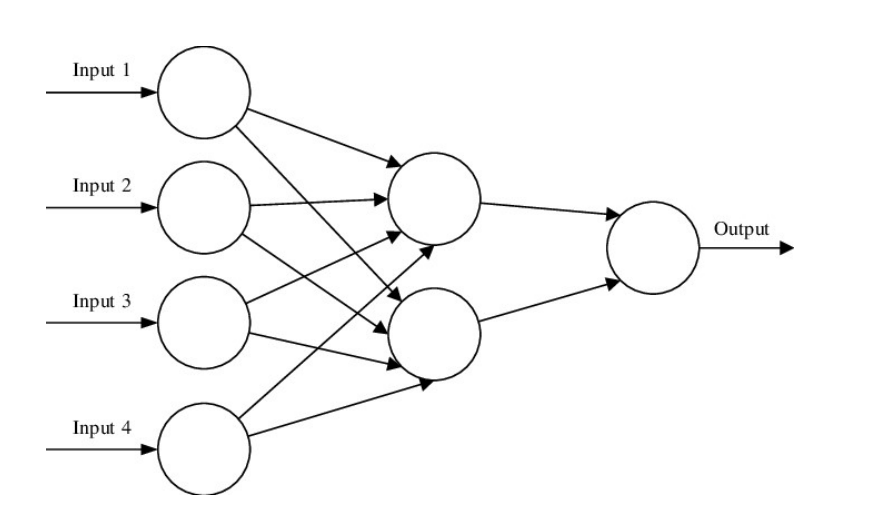

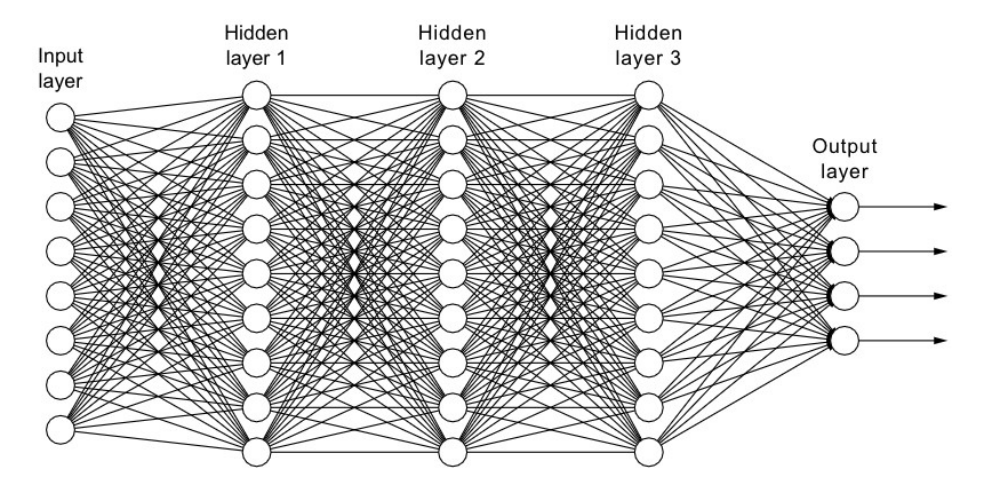

#### Handwritten digit recognition

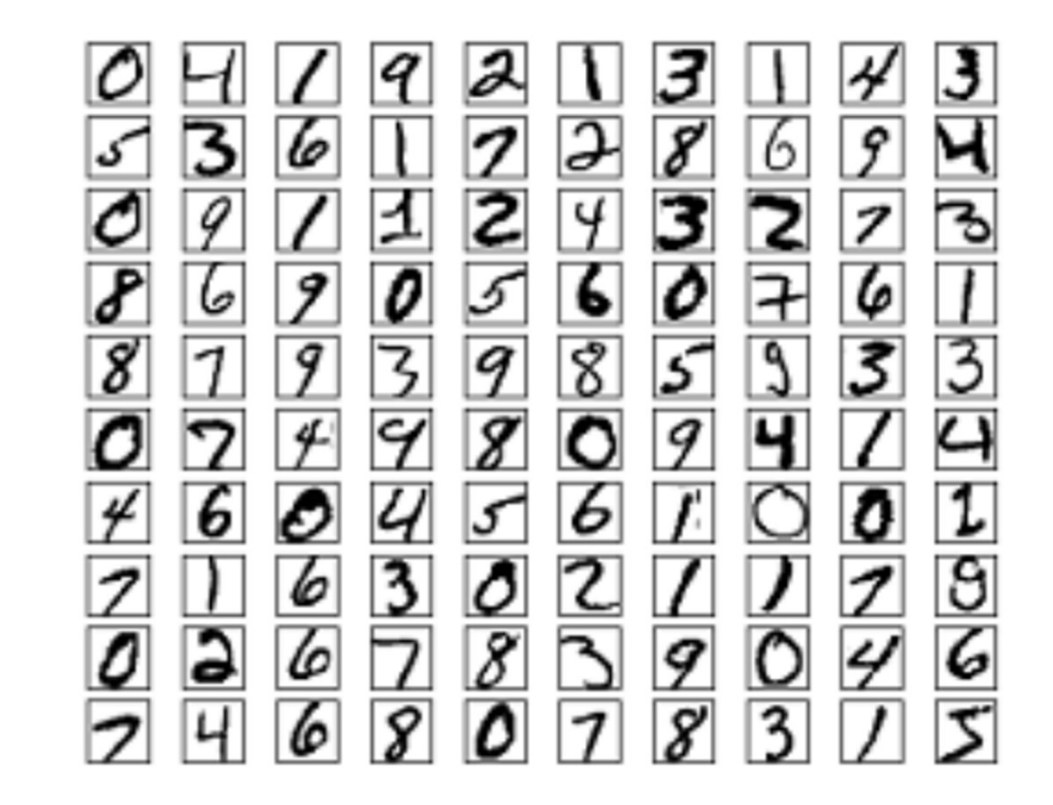

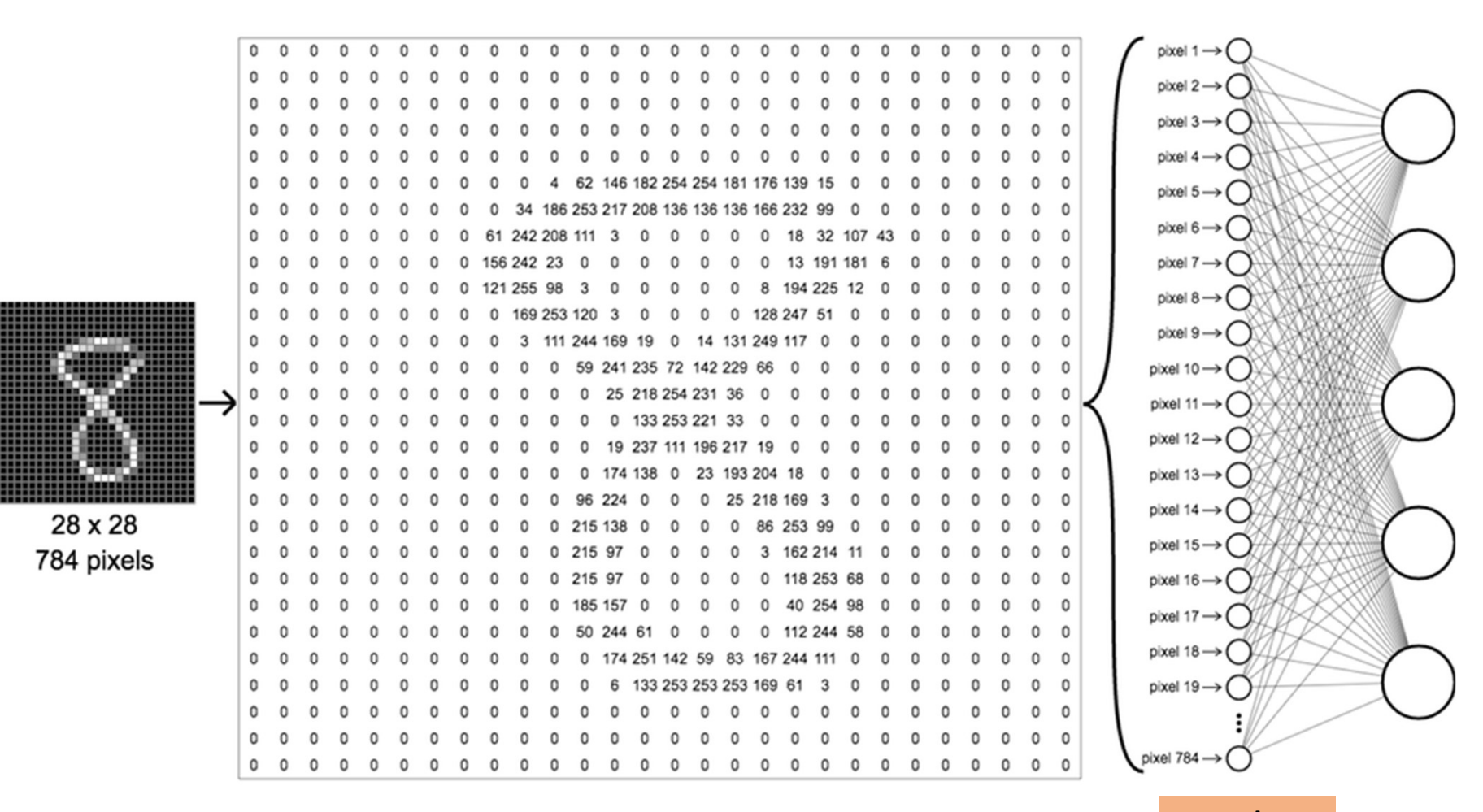

Input layer

![](_page_8_Figure_0.jpeg)

![](_page_9_Figure_0.jpeg)

#### Activation Function

![](_page_10_Figure_1.jpeg)

#### Feedforward

![](_page_11_Figure_1.jpeg)

![](_page_11_Figure_2.jpeg)

#### Cost/Loss/Error Function

![](_page_12_Figure_1.jpeg)

#### Backpropagation

![](_page_13_Figure_1.jpeg)

#### Gradient decent

![](_page_14_Figure_1.jpeg)

#### Iteration

![](_page_15_Figure_1.jpeg)

### Epoch

![](_page_16_Picture_1.jpeg)

#### Some of Essential Terminologies

- Neuron/node
- Activation
- Weight
- Bias
- Activation function
- Input, hidden, and output layer
- Forward propagation / Feedforward
- Backpropagation
- Cost/Loss function
- Iteration
- Epoch

![](_page_17_Picture_12.jpeg)

![](_page_17_Picture_13.jpeg)

#### How to create a ML project

![](_page_18_Picture_1.jpeg)

![](_page_18_Picture_11.jpeg)

![](_page_18_Figure_3.jpeg)

![](_page_18_Picture_4.jpeg)

# colab

- An executable document lets you write and run your code on browser
- Already pre-installed
- Connects your notebook to a cloud-based runtime
	- We can use the power of cloud to train our models efficiently
- Easy to share code within Google Drive or GitHub
- Edit collaboratively
- Hardware acceleration, GPUs & TPUs

![](_page_19_Picture_8.jpeg)

## **|i:| pandas**

- The volume of data is rapidly growing
- The importance of processing this data is much more than decades ago
- Excel is good but we need more flexible, powerful and advanced tools
- It is an open-source library that has been developed in Python
- Almost everyone who works on the field of data science needs to know pandas
	- read data from csv
	- work with series
	- arithmetic and statistical operations
	- sort
	- work with data frames (combinations of series)
	- choosing rows and columns
	- filtering
	- optimizing memory

![](_page_20_Picture_14.jpeg)

![](_page_21_Picture_0.jpeg)

- A famous library among the data scientists for scientific computing in Python.
- Something similar to MATLAB, for array and matrix operations
- Working on numbers, array, and matrices
	- Array creation
	- Indexing, slicing, and iterating
	- Shape manipulation
	- Arrays stacking
	- Other operations, including mathematical, logical, sorting, selecting, discrete Fourier transforms, basic linear algebra, basic statistical operations, random simulation and much more.

![](_page_21_Picture_9.jpeg)

![](_page_22_Picture_0.jpeg)

- An open source ML library that supports supervised and unsupervised learning
- Provides various tools for model fitting, data preprocessing, model selection, model evaluation, and many other utilities
- Provides dozens of built-in ML algorithms and models

![](_page_22_Picture_4.jpeg)

### **1** TensorFlow

- An open source end-to-end platform for ML
- Provides a comprehensive ecosystem of tools to built ML applications
- Developed and supported by Google to process and analyze data
- Supports wide range of ML algorithms and models
- Provides APIs for different languages, Python, C++, Javascript, …

![](_page_24_Picture_0.jpeg)

- TensorFlow is originally designed for big computing systems
- Is it suitable for TinyML implementation?

![](_page_24_Picture_3.jpeg)

![](_page_24_Picture_4.jpeg)

#### Installations

- You can install Python and other tools separately on your device
- Alternatively you can install Anaconda

![](_page_25_Picture_3.jpeg)

![](_page_25_Picture_4.jpeg)

#### EDGE IMPULSE

- A great tool to create ML projects
- Makes model training much easier
- Gives a graphical interface & representation

![](_page_26_Picture_33.jpeg)

![](_page_26_Picture_5.jpeg)

**EL EDGE IMPULSE**